# Информация о пациенте для СМП

Собирательный метод получения медицинской информации пациента

Источник данных: ЦОД ИЭМК

## Запрос

## Адрес запроса

GET: {{url}}/taps/information

## Параметры запроса

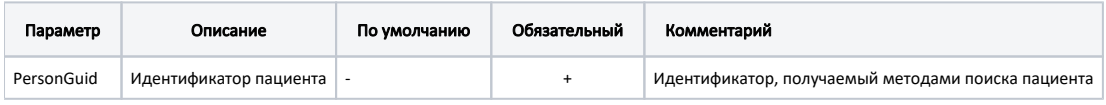

# Ответ сервера

В случае успешного выполнения сервер вернет ответ в формате JSON со следующими данными:

## Описание полей

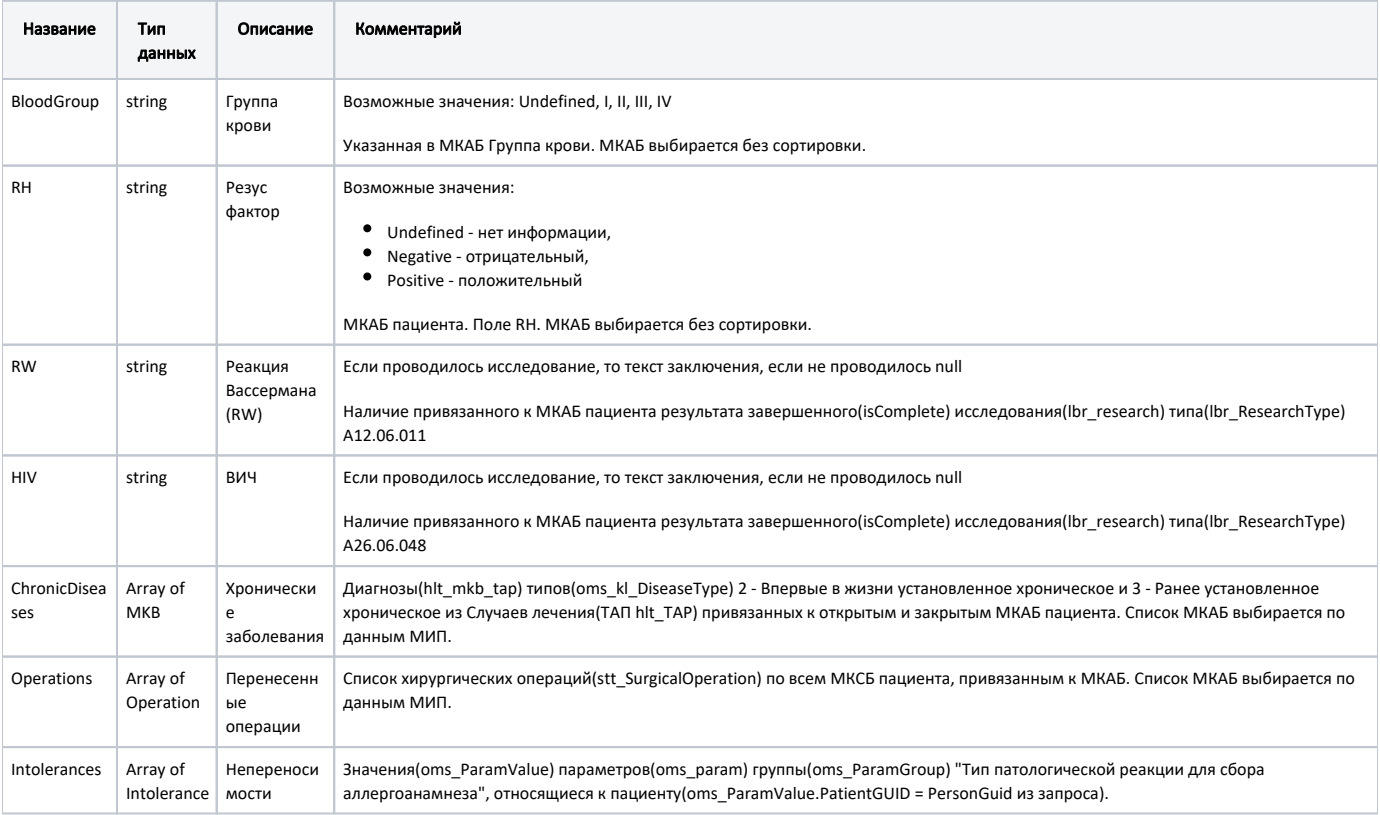

МКАБ - Медицинская карта амбулаторного больного

МКСБ - Медицинская карта стационарного больного

### Заболевание - МКВ

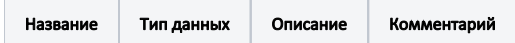

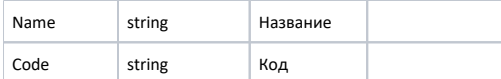

## Операция - Operation

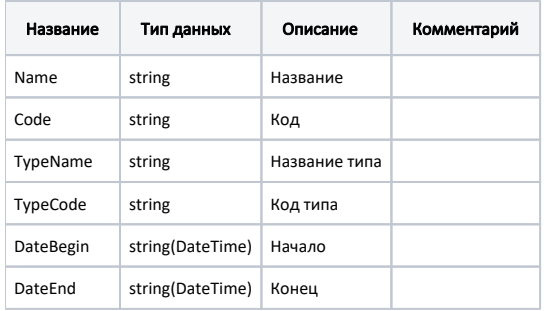

### Непереносимость - Intolerance

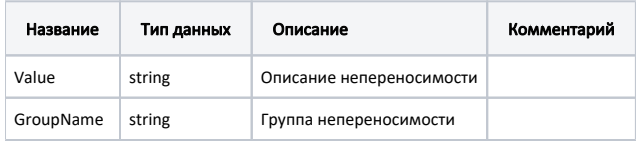

### Пример модели в формате JSON

```
{
  "chronicDiseases": [
\{ "name": " ",
 "code": "M66.2"
   }
  ],
  "operations": [
   \{ "name": " ",
      "code": "A16.03.014.002",
      "typeName": " - ",
      "typeCode": "15",
      "dateBegin": "2017-07-25T15:15:07+03:00",
      "dateEnd": "2017-07-25T15:45:07+03:00"
   }
  ],
  "intolerances": [],
  "bloodGroup": "II",
  "rh": "Negative",
  "rw": null,
  "hiv": null
}
```
В случае возникновения ошибок будет возвращен [стандартный ответ сервера](http://confluence.softrust.ru/pages/viewpage.action?pageId=6586453) с текстом и кодом ошибки.